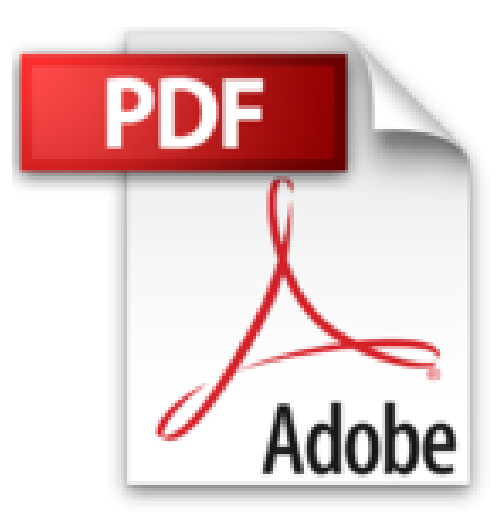

## **Paso A Paso Microsoft Windows 2000 Professional with CDROM**

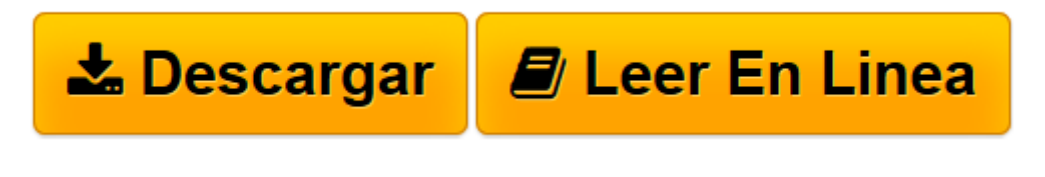

[Click here](http://bookspoes.club/es/read.php?id=844812734X&src=fbs) if your download doesn"t start automatically

## **Paso A Paso Microsoft Windows 2000 Professional with CDROM**

Antonio Vaquero Sanchez

**Paso A Paso Microsoft Windows 2000 Professional with CDROM** Antonio Vaquero Sanchez

**[Descargar](http://bookspoes.club/es/read.php?id=844812734X&src=fbs)** [Paso A Paso Microsoft Windows 2000 Professional wi ...pdf](http://bookspoes.club/es/read.php?id=844812734X&src=fbs)

**[Leer en línea](http://bookspoes.club/es/read.php?id=844812734X&src=fbs)** [Paso A Paso Microsoft Windows 2000 Professional ...pdf](http://bookspoes.club/es/read.php?id=844812734X&src=fbs)

## **Descargar y leer en línea Paso A Paso Microsoft Windows 2000 Professional with CDROM Antonio Vaquero Sanchez**

283 pages

Download and Read Online Paso A Paso Microsoft Windows 2000 Professional with CDROM Antonio Vaquero Sanchez #QNYWIBA2KCM

Leer Paso A Paso Microsoft Windows 2000 Professional with CDROM by Antonio Vaquero Sanchez para ebook en líneaPaso A Paso Microsoft Windows 2000 Professional with CDROM by Antonio Vaquero Sanchez Descarga gratuita de PDF, libros de audio, libros para leer, buenos libros para leer, libros baratos, libros buenos, libros en línea, libros en línea, reseñas de libros epub, leer libros en línea, libros para leer en línea, biblioteca en línea, greatbooks para leer, PDF Mejores libros para leer, libros superiores para leer libros Paso A Paso Microsoft Windows 2000 Professional with CDROM by Antonio Vaquero Sanchez para leer en línea.Online Paso A Paso Microsoft Windows 2000 Professional with CDROM by Antonio Vaquero Sanchez ebook PDF descargarPaso A Paso Microsoft Windows 2000 Professional with CDROM by Antonio Vaquero Sanchez DocPaso A Paso Microsoft Windows 2000 Professional with CDROM by Antonio Vaquero Sanchez MobipocketPaso A Paso Microsoft Windows 2000 Professional with CDROM by Antonio Vaquero Sanchez EPub

## **QNYWIBA2KCMQNYWIBA2KCMQNYWIBA2KCM**